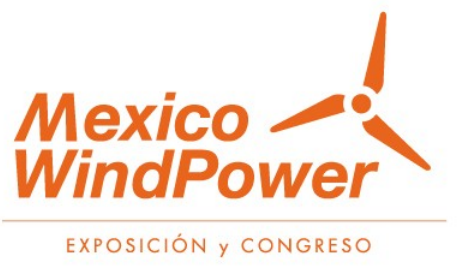

### The probabilistic energy dispatch as a tool to maximize the integration of wind generation in the electrical system of Uruguay

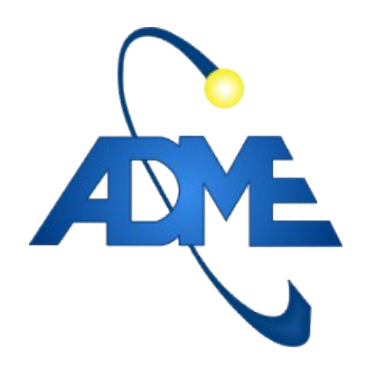

Ruben Chaer Gerente de Técnica y Despacho Nacional de Cargas Administración del Mercado Eléctrico – URUGUAY.

México WindPower 4-5 de Marzo de 2020

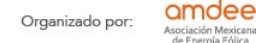

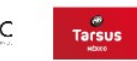

## República Oriental del URUGUAY

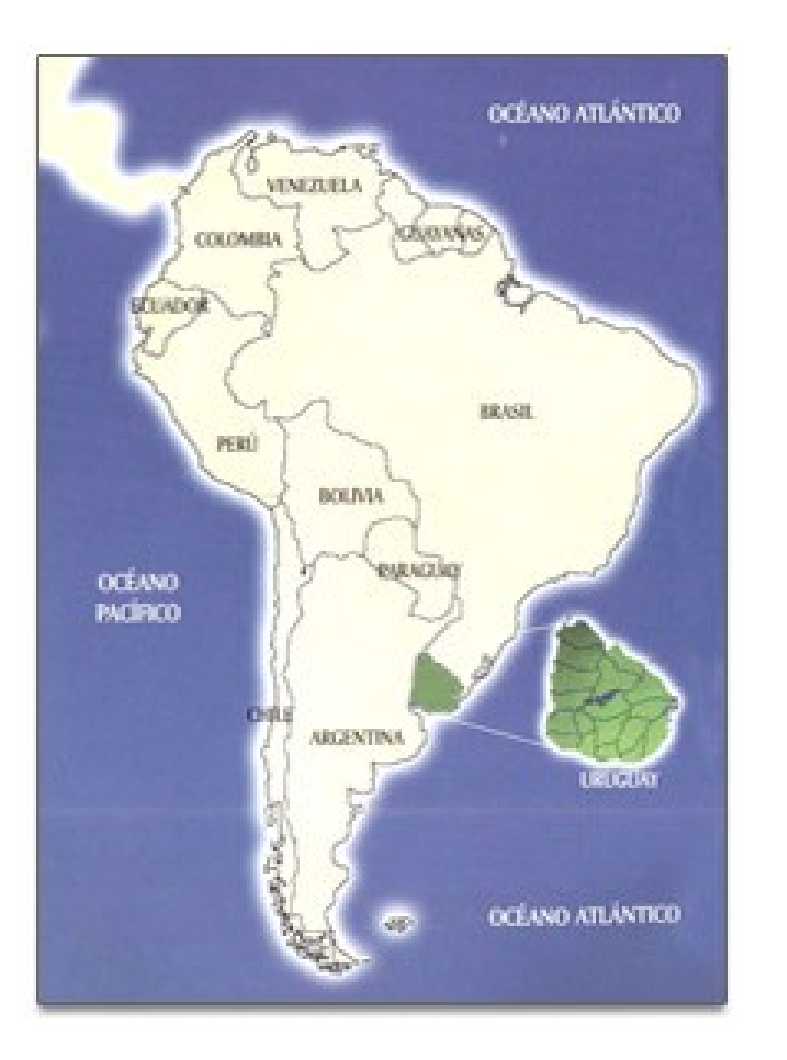

Area 176.215 km² Population<sup>1</sup> 3.450.000 inhab Pop. Density 19 inhab/km² GPD<sup>2</sup> 59.6 USD Billions GPD/inhab<sup>3</sup> 14 600 USD/inhab HDI**4** 0.808 (position 57/189)

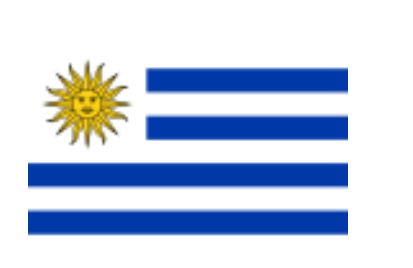

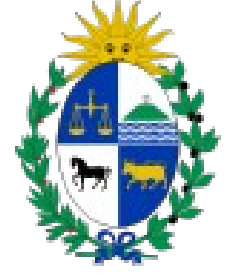

1 Estimated 2018 <sup>2</sup>Gross National Product 2018 3 Year 2018

4 Human Development Index 2019

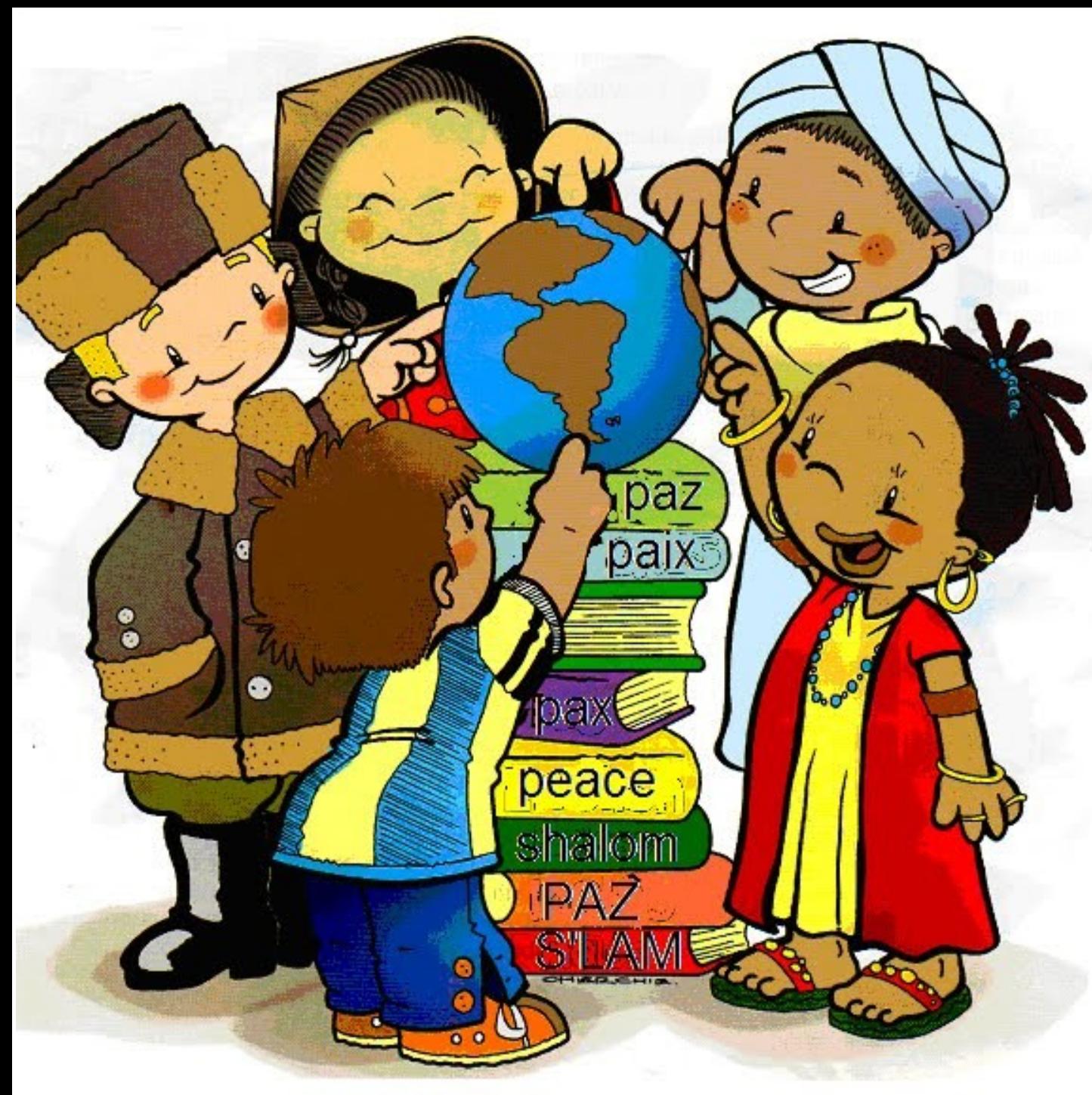

**Each system has its peculiarities.**

#### **The optimal solution is surely different for each country.**

In this presentation we will show how the Optimal Operation Programming of the National Integrated System in **Uruguay** is carried out with an installed wind and solar capacity that exceeds the peak of the system load in 70% of the days of the year

### What we have done in Uruguay.

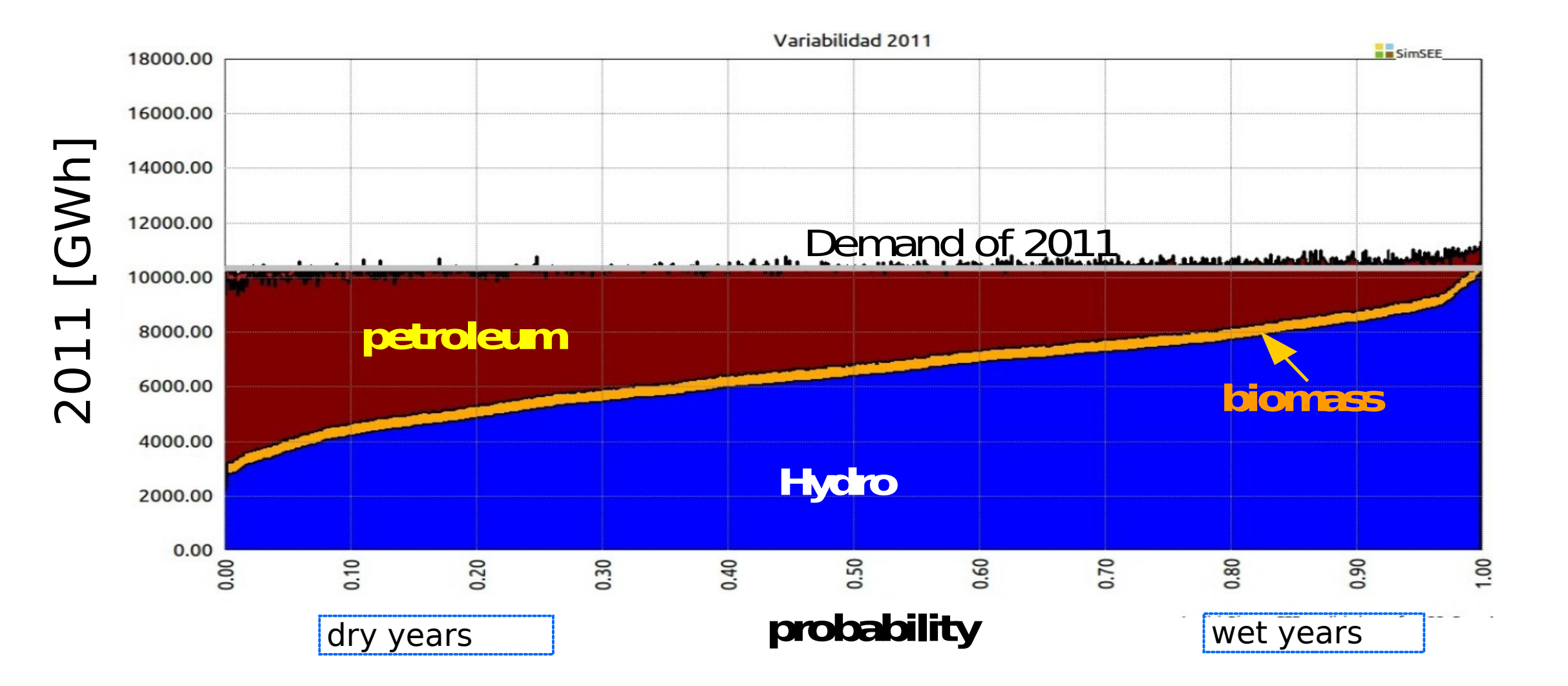

Source: The risk images are from the IIE studies carried out in 2010 and 2018 respectively.

### What we have done in Uruguay.

![](_page_4_Figure_1.jpeg)

Source: The risk figures are from the IIE studies carried out in 2010 and 2018 respectively.

#### Uruguay 2018. Wind and Solar installed capacity compared with daily Demand.

![](_page_5_Figure_1.jpeg)

#### Any 72 hours of January 2020 of the dispatch just as an example

![](_page_6_Figure_1.jpeg)

Source: https://adme.com.uy

![](_page_7_Figure_0.jpeg)

![](_page_8_Picture_0.jpeg)

## Objective of the operation of the national interconnected system.

### **Provide energy with acceptable reliability and quality at the minimum cost.**

![](_page_9_Picture_2.jpeg)

- Centralized Dispatch.
- Only Variable Costs.
- Contracts are papers.

## The System, The Operator and The Operation Policy

![](_page_10_Figure_1.jpeg)

#### Operation Policy and The Cost of The Future

$$
u\!=\!P(X,r,t)
$$

$$
\frac{\sqrt{1-\frac{1}{2}}}{\sqrt{1-\frac{1}{2}}}
$$

$$
CF_{PO}(X_{ahora}) = \langle \int_{ahora}^{+\infty} ce(X,r,u,t)dt \rangle
$$

## **Temporary linking of decisions.**

The use of stored resources (water) in the **present** produces an increase in **future** operating costs. The postponement of the use of a stored resource produces an increase in the costs of the present.

The **Optimal Policy** is the one that balances the cost impact between present and future.

![](_page_12_Picture_3.jpeg)

![](_page_13_Picture_0.jpeg)

Platform for simulation of optimal operation of the energy dispatch.

100% OOP

Actors Playroom Dynamic parameters Monitors

## **Free & OpenSource**

![](_page_13_Picture_5.jpeg)

UNIVERSIDAD DE LA REPUBLICA **URUGUAY** 

![](_page_13_Picture_7.jpeg)

### **Characterization of the variability in Uruguay.**

![](_page_14_Figure_1.jpeg)

## **Time-Step used for simulation.**

![](_page_15_Figure_1.jpeg)

#### Time-Bands (Patamares) defined by the Monotonous Load Curve ... Makes sense? Only an example, 4 days of july-2018-Uruguay

![](_page_16_Figure_1.jpeg)

hours

### Representation of uncertainty.

#### Sources of randomness Stochastic processes

- Demand and temperature
- Flows of water contributions
- Wind speed
- Solar radiation
- Price of interconnected markets
- Fuel prices
- Availability of fuels
- Availability of generating plants
- Availability of transport lines

El Niño, Hydro, Wind, Solar, Demand, Temperature. (correlated processes)

> Equipment availability (independent booleans)

We are managing faster dynamics, therefore, the correlation between the different resources has greater importance.

We need models of variability that correctly represent the correlation between resources and the correlation with the past.

That is, we have to represent the inertia behind the stochastic variables.

## Availability of generators, power transmission lines, etc.

![](_page_18_Figure_1.jpeg)

If we do not represent the state of the availability when simulating with small time-steps, the consequences of the inertia of the fault-repair process are underestimated.

Each generator, transmission line, etc. adds a Boolean state variable to the system.

# **CEGH** modeling.

- reproduces the amplitude histograms of the original processes.
- reproduces the spatial and temporal correlations in a gaussian space.

![](_page_19_Figure_3.jpeg)

### **Bellman's curse of dimensionality.**

![](_page_20_Picture_1.jpeg)

![](_page_20_Picture_2.jpeg)

![](_page_20_Picture_3.jpeg)

![](_page_21_Picture_0.jpeg)

#### *Ease of integration of FORECAST.*

$$
X_{k+1} = \sum_{h=0}^{h=n_r-1} A_h X_{k-h} + S_k + F_k \sum_{h=0}^{h=m-1} B_h R_{k-h}
$$

The biases (S) change the 50% probability guide and the attenuation factors (F) regulate the noise injection, allowing to go from a Deterministic Forecast (null noise) to the disappearance of the forecast (historical noise).

$$
S_k = \begin{bmatrix} S_{1,k} \\ \dots \\ S_{n,k} \end{bmatrix} \qquad \qquad F_k = \begin{bmatrix} f_{1,k} & 0 & \dots & 0 \\ 0 & f_{2,k} & \dots & 0 \\ 0 & \dots & 0 & f_{n,k} \end{bmatrix}
$$

## **PRONOS 2016-2017**

![](_page_22_Picture_1.jpeg)

### https://pronos.adme.com.uy https://pronos.adme.com.uy/svg/

![](_page_22_Figure_3.jpeg)

![](_page_22_Picture_4.jpeg)

## Treatment of forecasts in CEGH modeling. Gaussianization

![](_page_23_Figure_1.jpeg)

![](_page_23_Picture_2.jpeg)

## Treatment of forecasts in Gaussian space with reduction.

![](_page_24_Figure_1.jpeg)

## ADME\_Data y ADME\_WindSim

![](_page_25_Picture_1.jpeg)

Operator without forecasts

27

Operator with forecasts

![](_page_27_Picture_1.jpeg)

![](_page_27_Picture_2.jpeg)

![](_page_27_Picture_3.jpeg)

## Considering the ENSO Forecasts

![](_page_28_Figure_1.jpeg)

#### ENSO state based on NINO3.4 SST Anomaly Neutral ENSO: - 0.5 °C to 0.5 °C 100 90 80 **C** La Nina 70 Reutral **C** El Nino Probability (%) 60 Climatological 50 Probability: ₹ La Nina **● Neutral** 40  $\triangleq$  El Nino 30 20 10  $\mathbf 0$ AMJ JAS ASO SON OND MAM МJJ JJA ND) Time period

Mid-Mar IRI/CPC Model-Based Probabilistic ENSO Forecasts

## Programming the enegy dispatch without windpower forecasts.

![](_page_29_Figure_1.jpeg)

## Programming the enegy dispatch with 72h of windpower forecasts.

VE Guía pe\_5% pe\_50% pe\_95%

![](_page_30_Figure_2.jpeg)

## **VATES**

### Continuous forecast of the next 168 hours of optimal operation.

https://vates.adme.com.uy

![](_page_32_Figure_0.jpeg)

http://vates.adme.com.uy

#### **Espected generation by source.** (Example from ADME's WEB)

![](_page_33_Figure_1.jpeg)

#### **Next 168 h, System Load forecast.**

#### (Example from ADME's WEB)

![](_page_34_Figure_2.jpeg)

### **Next 168 h, Windpower forecast.**

#### (Example from ADME's WEB)

![](_page_35_Figure_2.jpeg)

#### **Next 168 h, "Punta del Tigre" energy-dispatch forecast.** (Example from ADME's WEB)

![](_page_36_Figure_1.jpeg)

Punta del Tigre is a power plant with 6 turbine generator units burning diesel. This information is very usefull for the system's operators.

#### **Next 168 h, Spot Price forecast.**

#### (Example from ADME's WEB)

![](_page_37_Figure_2.jpeg)

This information is published to allow Responsive Demand projects to grow.

In the future, VATES will close the loop with a selflearning model of Responsive Demand to avoid spot price oscillations.

![](_page_38_Figure_1.jpeg)

## **That's all folks. Thank you so much for your attention!**

## ... and let's continue exploring the future!

Ruben Chaer Gerente de Técnica y Despacho Nacional de Cargas – ADME. [rchaer@adme.com.uy](mailto:rchaer@adme.com.uy) Montevideo - Uruguay